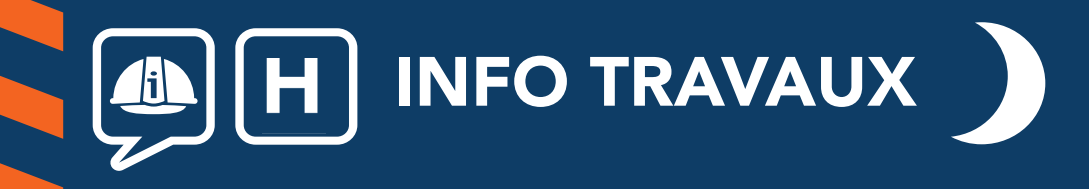

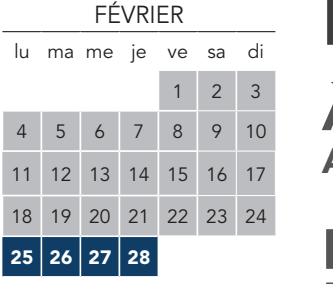

**MARS** lu ma me je ve sa di

### LIGNE H FERMÉE Épluches Pont Petit

**AUCUN TRAIN ENTRE** À PARTIR DE 23H00

# ERMONT EAUBONNE ÉPINAY VILLETANEUSE <>

*Maintenance sur les voies* 

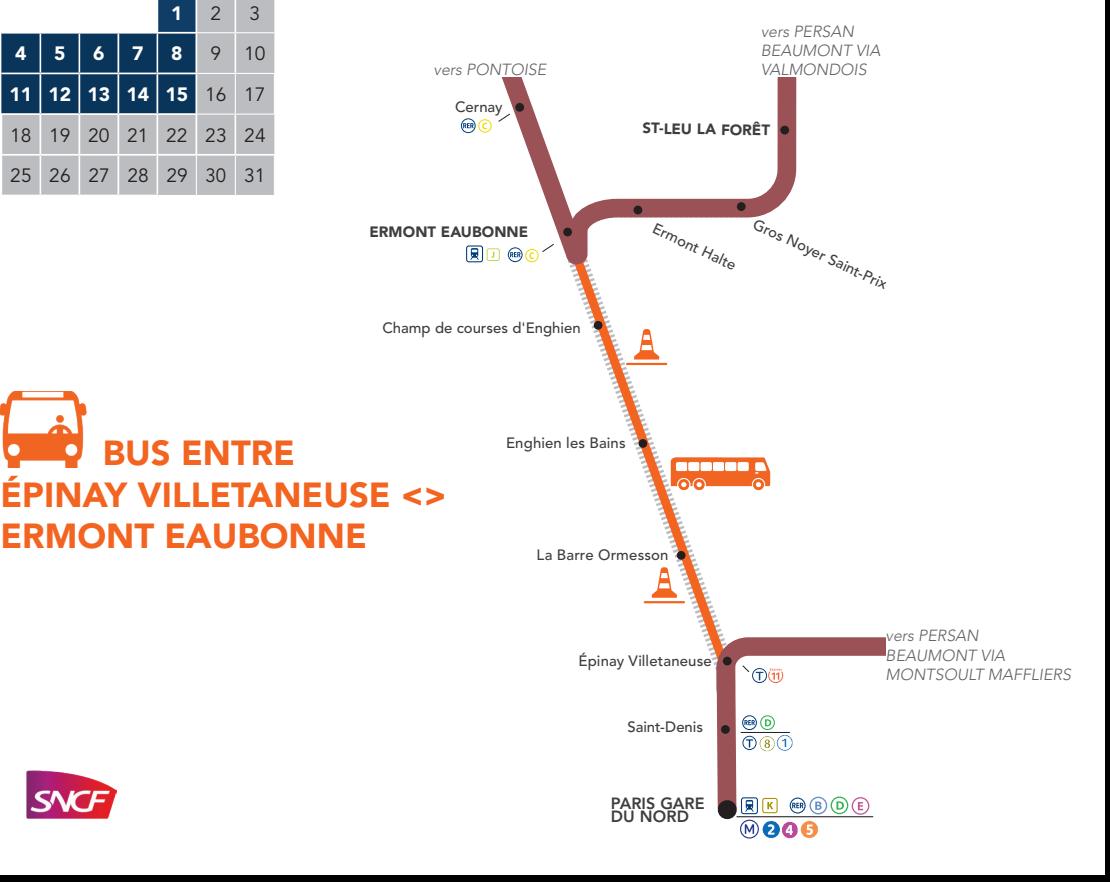

## PARIS NORD <> ERMONT EAUBONNE <> PONTOISE <> VALMONDOIS <> PERSAN BEAUMONT

du lundi au vendredi du 25 février au 15 mars

#### Dernier train direction Pontoise à circuler normalement \

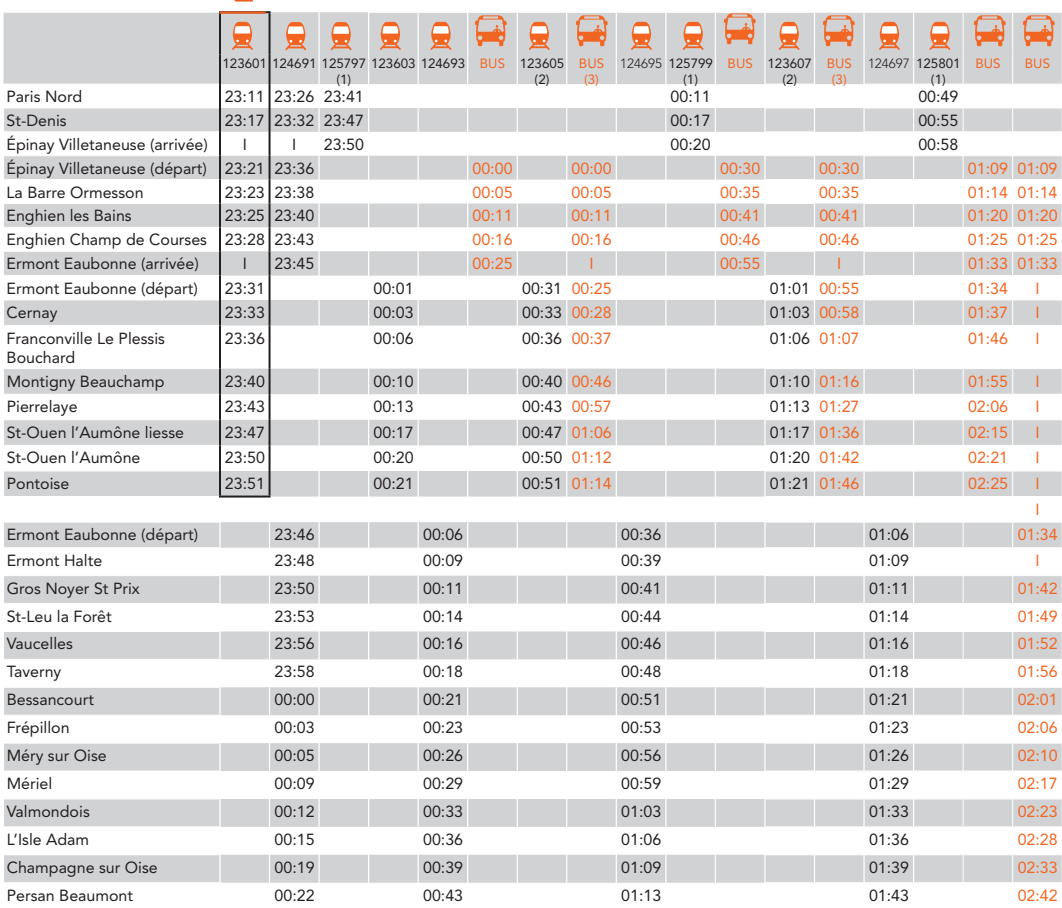

(1) train direction Persan Beaumont via Montsoult Maffliers - (2) supprimé le 1er mars - (3) circule jusqu'à Pontoise uniquement le 1er mars

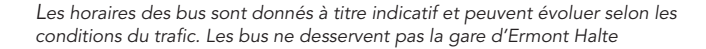

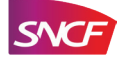

### PARIS NORD <> ERMONT EAUBONNE <> PONTOISE <> VALMONDOIS <> PERSAN BEAUMONT

du lundi au vendredi du 25 février au 15 mars

#### Derniers trains à circuler normalement

ī

ī

ī í ı

 $\overline{9}$  $\overline{a}$  $\mathbf{5}$ 

 $\ddot{4}$ 

 $\overline{c}$ 9  $\overline{c}$  $\overline{6}$ 

 $\overline{6}$ 

 $\overline{7}$  $\overline{3}$ 8  $\overline{3}$  $\overline{c}$ 

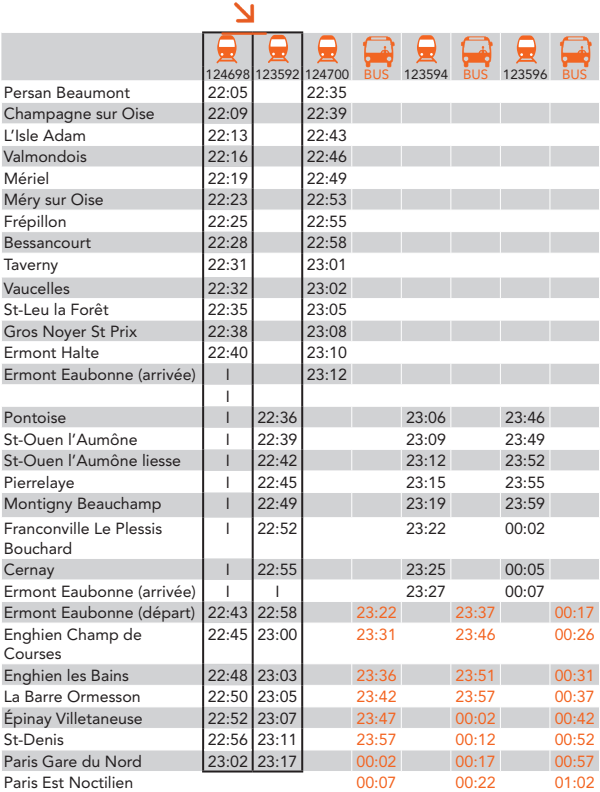

### INFORMATIONS HORAIRES TARIFS INFOS TRAFIC SERVICES transilien

Site internet : transilien.com Application SNCF: gratuite sur App Store et Google Play et Windows Store SMS pour les horaires en temps réel : 4 10 20 Taper le nom de votre gare de départ et envoyer au 4 10 20 Prix d'un SMS + 0,05€ Numéro d'information : 36 58 (0,25€ TTC/min\*) \*hors surcoût éventuel de votre opérateur Relations Clientèle SNCF Transilien TSA 21262 75564 PARIS CEDEX 12 Blog : maligneh.transilien.com Twitter: @LIGNEH\_sncf Urgence SNCF Transilien : Par téléphone au 31 17 ou par SMS au 31 17 7. Ces numéros sont complémentaires et ne se substituent pas aux numéros de secours habituels, ni à l'usage du signal d'alarme.

Appli 31 17 gratuite, disponible sur App Store et Google Play. (Appels, SMS et numéros enregistrés même si masqués, non surtaxés / prix sms de votre opérateur)